NAME

rtime - get time from a remote machine

# **SYNOPSIS**

#include <rpc/auth\_des.h>

int rtime(struct sockaddr\_in \*addrp, struct rpc\_timeval \*timep, struct rpc\_timeval \*timeout);

# **DESCRIPTION**

This function uses the *iffie* Server Protocol as described in RFC 868 to obtain the time from a remote machine.

The Time Serer Protocol gies the time in seconds since 00:00:00 UTC, 1 Jan 1900, and this function subtracts the appropriate constant in order tovednthe result to seconds since the Epoch, 1970-01-01 00:00:00 +0000 (UTC).

When timeout is non-NULL, the udp/time soct kport 37) is used. Otherwise, the tcp/time sock tort 37) is used.

# RETURN VALUE

On success, 0 is returned, and the obtained 32-bit timulge is stored in timep->tv\_sec. In case of error -1 is returned, and errno is set appropriately

# ERRORS

All errors for underlying functions  $\text{Send}(2)$ ,  $\text{poly}(2)$ , recvfrom(2), connect(2), read(2) can occur. Moreover:

EIO The number of returned bytes is not 4.

### ETIMEDOUT

The waiting time as deCE [ned in tim](http://chuzzlewit.co.uk/WebManPDF.pl/man:/2/sendto)e out has sired.

# ATTRIB UTES

For an explanation of the terms used in this section, attributes(7).

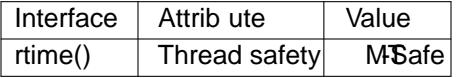

### NOTES

Only IPv4 is supported.

Some in.timed ersions support only TCPTry the example program with use\_tcp set to 1.

Libc5 uses the prototype

int rtime(struct sockaddr in  $*$ , struct timed  $*$ , struct timeval  $*$ );

and requires  $<$ sys/time instead of  $<$ rpc/auth des.h>.

### **BUGS**

rtime() in glibc 2.2.5 and earlier does nobux properly on 64-bit machines.

### EXAMPLE

This example requires that port 37 is up and operou Ymay check that the time entry within /etc/inetd.conf is not commented out.

The program connects to a computer called "linux". Using "localhost" doesanot whe result is the localtime of the computer "linux".

#include <stdio.h> #include <stdlibh> #include <errno.h> #include <string.h> #include <time.h> #include <rpc/auth\_des.h>

```
#include <netdb>
        static int use_tcp = 0;
        static char *sere rname = "linux";
        int
        main(void)
        {
        struct sockaddr_in name;
        struct rpc_timeal time1 = \{0,0\};
        struct rpc_timeal timeout = \{1,0\};
        struct hostent *hent;
        int ret;
        memset(&name, 0, sizeof(name));
        sethostent(1)
        hent = gethostbyname(serwame);
        memcpy(&name.sin_addrhent->h_addrhent->h_length);
        ret = rtime(&name, &time1, use_tcp ? NULL : &timeout);
        if (ret < 0)
        perror("rtime error");
        else {
        time t = time1.tv sec;
        printf("%s\n", ctime(&t));
        }
        exit(EXIT_SUCCESS);
        }
SEE ALSO 
        ntpdate(1), inetd(8)
```
**COLOPHON** 

This page is part of release 4.10 of the Linux manges aproject. A description of the project, information about reporting bgs, and the latest vsion of this page, can be found at ps://www.kernel.org/doc/manpages/.